## Linjär algebra  $Z$ , vt 07 Vecko–PM läsvecka 4

## Lay: 4.1 - 4.6 Vektorrum

I avsnitt 4.1 introduceras begreppen vektorrum och underrum. Detta kan synas abstrakt men idén är att ge en sammanhållande teori för fenomen som är olika men har samma grundläggande egenskaper. Du har redan mött två olika vektorrum, även om vi inte direkt poängterat att de är olika. Först studerade vi det åskådliga rummet med vektorer som representeras av riktade sträckor. En vektor är då en mängd av riktade sträckor, alla representanter för vektorn. I denna kurs har vi arbetat med  $\mathbb{R}^n$  där en vektor är en *n*-tipel av reella tal. Vi kan åskådliggöra vektorer i  $\mathbb{R}^3$  genom att markera punkter i ett rätvinkligt koordinatsystem.

På samma sätt kan vi, så snart vi har en bas för det åskådliga rummet bestående av tre vektorer som inte ligger i ett plan, ge koordinater för vektorerna. Vi får då objekt i  $\mathbb{R}^3$ . Om basen är en standardbas (ON, positivt orienterad) ser vi ingen skillnad på åskådliga rummet och  $\mathbb{R}^3$ . Är basen inte en standardbas så är det annorlunda. Detta är naturligtvis inte det enda skälet till att studera vektorrum allmänt, det finns många. Ett annat är att först genom att gå till den allmänna teorin kan vi hantera begreppen underrum och dimension bra. Dessa är väsentliga då vi fortsätter vår analys av linjära ekvationssystem.

Viktigast i 4.1 är sats 1 med vars hjälp man oftast enkelt kan visa att en viss mängd är ett underrum i något större vektorrum. Bevisidén som ges i exempel 10 är värdefull kunskap.

I 4.2 införs begreppen *nollrum* till en matris A, som är samma som lösningsmängden till den homogena ekvationen  $Ax = 0$ , och kolonnrummet till A, som är samma som mängden av alla  $\bm{b}$  för vilka ekvationen  $A\bm{x} = \bm{b}$  har lösning. Dessa underrum i  $\mathbb{R}^n$  kallas ocksåkärna och värdemängd för den linjära avbildning som ges av  $A$ . Vi får alltså nya sätt att tänka om, och analysera, linjära ekvationssystem. Beviset av sats 2 är centralt då det visar hur matrismultiplikationens linjära egenskaper spelar in. Exempel 8 och 9 ger intressanta kopplingar till föregående kurs, även för vissa differentialekvationer ges ju allmän lösning av en partikulärlösning och allmän homogenlösning.

Bas-begreppet, som införs i 4.3 är oerhört viktigt. Tänk på att en bas är en mängd av vektorer. Lite oegentligt talar vi om de enskilda medlemmarna i en bas som basvektorer vilket kan ge intrycket att de ensamma har någon speciell egenskap. Så är det inte, varje vektor utom nollvektorn kan ingå i en bas. Väsentligt att kunna är att bestämma baser för nollrum och kolonnrum för matriser. Sats 6 med bevis är viktig.

I många tillämpningar handlar det om att välja en bas som är lämplig för det aktuella problemet. Koordinatsystem, som införs i 4.4, är avgörande i detta sammanhang. Det gäller också att hålla ordning på de olika system man arbetar med. För detta har man basbytesmatrisen  $P_B$  som kommer till stor användning längre fram i kursen. Ett djupare studium görs i $4.7$ 

Begreppen dimension och rang (dimensionen av kolonnrummet) införs i 4.5 och 4.6. Matrisrang är viktigt i vissa tillämpningar, t.ex. inom reglerteknik. I 4.5 ingår flera viktiga satser: satserna 9 och 10 som ger möjlighet att definiera begreppet dimension, Sats 11 som visar att om H är äkta underrum i V så har H lägre dimension än V och sats 12, bassatsen, som ofta leder till att det kontrollerande räknearbetet kan minskas.

Beviset av sats 9 är belysande då det visar hur uttalanden om allmänna vektorrum ofta hänger samman med uttalanden om linjära ekvationssystem. I 4.5 är sats 14, rangsatsen eller som den också kalla *dimensionssatsen* viktig. Självklart också fortsättningen av sats 2.3.8 om inverterbara matriser. Den borde för övrigt inkludera även sats 3.2.4.

## Rekommenderade uppgifter

(PP är förkortning av Practice problems. Här menas att du bör inleda med att göra alla dessa. Du hittar dem direkt före övningarna till respektive avsnitt.)

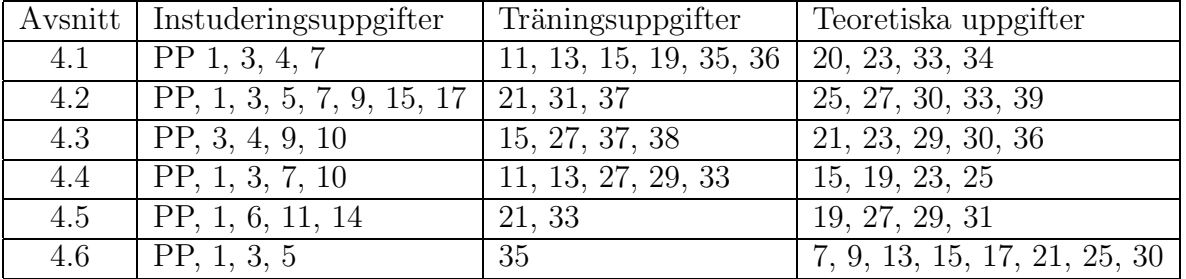

Laboration 2. Bakgrund: Läs i Huitfelts kompendium (pdf-fil på kurshemsidan), avsnitt 5.2: Lösningsnoggrannhet. Detta genomgås också på föreläsning. Vid redovisning av denna laboration, visa upp de m-filer och grafer som efterfrågas. Försök svara på de avslutande frågorna.

Vi skall i den här laborationen undersöka sambandet mellan konditionstalet  $\kappa(H)$  och relativa felen  $\|\mathbf{dx}\| / \|\mathbf{x}\|$  och  $\|\mathbf{db}\| / \|\mathbf{b}\|$  (använd MATLAB-kommandot norm). Här är db felet (osäkerheten) i högerledet b och dx felet (osäkerheten) i lösningen x till ekvationen  $Hx = b$ . Det teoretiska sambandet ges ju av

$$
\frac{\|\mathbf{dx}\|}{\|\mathbf{x}\|} \le \kappa(H) \frac{\|\mathbf{db}\|}{\|\mathbf{b}\|} \tag{1}
$$

Hilbertmatrisen av storlek  $n \times n$  har elementen  $h_{i,j} = \frac{1}{i+j-1}$  och är ett exempel på en särskilt illakonditionerad matris (stort konditionstal). Dessutom har MATLAB en funktion hilb som genererar denna matris och en funktion invhilb som genererar inversen med stor noggrannhet - dess element är heltal! Därför lämpar sig hilbertmatrisen för vår undersökning. Ovningarna 1-3 är av mera experimentell natur, medan övning 4-5 ger en kvantitativ tolkning av konditionstalets betydelse.

- 1. Rita först en graf som visar hur konditionstalet  $\kappa(H)$  växer med n. Använd cond och semilogy (linlog-skala: linjär i x-led, logaritmisk i y-led).
- 2. För att förstå att vi har att göra med en lömsk matris, ska vi först göra ett litet experiment som demonstrerar dess känslighet. Tag en Hilbertmatris av måttligt stor ordning, t ex  $n = 4$ . Välj ett högerled b och lös systemet  $H\mathbf{x} = \mathbf{b}$  genom att använda kommandot rref. Pröva också att multiplicera med inversen:  $x = H^{-1}b$  (använd  $\text{invhillb(n)!}$ . Nu "stör" vi matrisen H genom att runda av alla dess element till 4 decimaler. Lös systemet med samma högerled med rref och jämför resultatet. Felet som uppstår pga små fel i matrisen analyseras med en formel motsvarande (1) ovan, men här måste vi uppskatta med relativa felet i matrisnorm (se sid 53 i Huitfeldt):

$$
\frac{\|\mathbf{dx}\|}{\|\mathbf{x} + \mathbf{dx}\|} \le \kappa(H) \frac{\|dH\|}{\|H\|}
$$
 (2)

Denna uppskattning är ej obligatorisk vid redovisning. Det relativa felet i  $x$  ges inte av riktigt samma uttryck som i (1). Matrisnormerna kan beräknas med kommandot norm. Man kan här också experimentera med slumpmässiga små störningar av matriselementen (som i följande uppgifter).

## Var god vänd!

- 3. Här ska vi se hur beräkningarna i lösningsalgoritmen påverkar resultatet. Felen som uppstår är relaterade till  $\kappa(H)$ . Vi löser ekvationssystemet  $H\mathbf{x} = \mathbf{b}$  för något värde på n, välj t ex  $n = 10$  (ej större!). Tag b som en slumptalsvektor (randn i MAT-LAB: kommandot  $b = randn(n, 1)$  genererar en kolonnvektor med n normalfördelade slumptal). Jämför de lösningar du får med rref,  $H\backslash b$ , inv $(H)^*b$  och den exakta lösningen  $\text{invhillb}(n) * b$ .
- 4. Gör en funktionsfil som för Hilbertmatrisen av ordning n löser systemet  $H\mathbf{x} = \mathbf{b}$ exakt för 'massor' av slumpvis valda högerled b. Tag också lika många slumpvis valda felvektorer db och lös systemet  $H(d\mathbf{x}) = d\mathbf{b}$  exakt. (Observera att  $H(x+dx) = b + db$ ,  $Hx = b \Rightarrow H(dx) = db$ ). Beräkna sedan

$$
\frac{\left\Vert \mathbf{dx}\right\Vert /\left\Vert \mathbf{x}\right\Vert }{\left\Vert \mathbf{db}\right\Vert /\left\Vert \mathbf{b}\right\Vert }
$$

Av alla dessa kvoter skall bara den minsta  $(kmin)$  och den största  $(kmax)$  levereras som utdata. Detta ger oss spridningen av kvoterna. Notera att enligt (1) ovan så bör den största kvoten ligga i närheten av konditionstalet.

5. Till sist jämför med hjälp av semilogy spridningen  $[kmin\ kmax]$  gentemot konditionstalet för hilbertmatrisen då n löper mellan 2 och 5. Detta kan göras genom att bygga ut funktionsfilen i föregaende uppgift.

Vilka slutsatser kan du dra?

Viken betydelse har N (antalet slumpgenererade högerled i  $(1)$ )?

Varför måste vi öka N med storleken på  $H$ ? (Tips: maximalt relativfel antas då b och **db** har var sin speciell riktning i  $\mathbb{R}^n$ ).